COAL (COmplex Arithmetic Language) Reference Manual

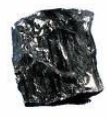

March 09, 2009 COMS W4115 Eliot Scull (CVN) e.scull@computer.org

# 1 Introduction

This manual describes the COAL language (COmplex Arithmetic Language) which is a "helper" language used to express complex arithmetic or algorithms expressively while allowing efficient interoperation with C. COAL is compiled to C which can then be compiled to native with any ANSI C compiler and linked to a C program.

COAL's motivation stems from the fact that expressing complex math in plain C code can be hard to maintain, debug, or understand. While moving to C++ or using Matlab can bring expressiveness to code using complex math, either of these options have high overhead in complexity and/or monetary cost. COAL is intended to be a lightweight computational language suitable for typical embedded systems or larger.

COAL has attributes of a functional language. COAL allows the definition of functions containing expressions that return the evaluation of expressions. Iteration is achieved through recursion and built-in map/reduce operators.

# 2 Syntax Notation

The context-free grammar notation used throughout this document is written in *italics* and is loosely based on the format used in the C Reference Manual in the appendix of the "C Programming Language", by Kernighan and Ritchie.

Throughout the sections in this document non-terminals of this grammar notation are suffixed with a number (i.e. *expresion1, expresion2,...*) This number has no significance for the grammar and is only used to describe the subordinate parts of a production.

# 3 Lexical Conventions

A program is defined across modules, where a single COAL file (.coal) corresponds to a module. There is only one pass of the compiler from a .coal file to .c and .h files with the same root name. For example foo.coal is compiled to foo coal.c and foo coal.h.

### 3.1 Tokens

User defined identifiers, keywords, numerical literals, comments, and operators comprise COAL's tokens. These are discussed below, except for operators which are described in section 5.

## 3.2 Comments

One line comments are supported by the pre-pending of # to characters that are to be ignored by the compiler:

This is not a comment # This is a comment

Characters to the left of the # are not ignored by the compiler. Characters to the right and including # are stripped off. If multi-line comments are desired, then the next line must contain a #.

#### 3.3 Identifiers

Identifiers are a sequence of letters, digits, and "tick" marks ('). An identifier must start with a letter (upper or lower case). "tick" marks may only be used at the end of the identifier, but any number of "tick" marks may be used. An identifier can be of arbitrary length and is case sensitive:

```
f (x) \rightarrow x^2 !
f'(x) -> 2*x !
```
Identifiers are denoted with *identifier* in the grammar.

## 3.4 Keywords

There are four keywords: if, then, else, and i. The use of these keywords is described below.

#### 3.5 Numerical Literals

All numerical literals are considered to be in the complex plane, where a number has a real and imaginary part. The following exemplify numerical constants:

97 97.0 1.0e2 - 2i 7e7i

The keyword  $\pm$  is used to signify an imaginary part of a complex number. There may only be one i in the imaginary term, and it must come at the end of the term. With the difference of the i, real and imaginary terms are lexically identical. i may not appear by itself which avoids possible namespace identifier clashes.

Real or imaginary literals before the i may be expressed using C's lexical convention for integers or floating point numbers. Although integers and floating point literals are considered to be different types in C, in COAL they are the same type, where 97 is equal to 97.0 which is equal to 9.7e1.

Numerical literals map to the Number type.

Real and imaginary literals are denoted by real-literal and *imaginary-literal* in the grammar.

# 4 Meaning of Identifiers

Identifiers refer to variables of numbers, arrays of numbers, or functions. The types of variables and parameters of functions used in a program do not need to be explicitly defined. Types are inferred from usage.

# 4.1 Variables of Number

Identifiers can be defined as variables of the Number type, which represent the real and imaginary parts of a complex number. The real and imaginary parts of Number each have the same numerical range as an IEEE-754 double floating point number.

Variables of Number are always passed by value. They have only automatic scope and so are either defined in a function or passed to or from a function.

 $K \leftarrow (3.4+9.1i)$  / 7.8i # K is defined and assigned

# 4.2 Arrays of Number

Variables may also represent arrays of Number. Arrays are referred to by handles and as such are passed around from or to functions by reference. Array references do not go out of scope when returned from a function and are garbage collected even though the identifier referring to the array will. Arrays may be passed into a function or created inside the scope of a function.

Arrays passed in from external C code calling COAL functions are immutable. Arrays created directly by the range operator within COAL code are immutable. Arrays created with the map operator within COAL are mutable.

```
f(x) \rightarrow x[9] * 8! # x is immutable when called from C
x \le -1.100\ # x is immutable 2,4,6...100
x \leftarrow (n->n) \{1..100\2\} # x is mutable 2,4,6...100
```
See range operator below (Section 5.2.3).

## 4.3 Functions

There are two kinds of functions, named and lambda (unnamed). Functions must always have a return value.

Named functions are always defined at module scope and cannot be defined within another function. A function can contain a single expression, returned after evaluation, or a semicolon separated series of expressions the last of which is returned after evaluation. Named functions are denoted in the grammar as such:

function-definition: identifier ( argument-list-opt )  $\rightarrow$  expression !

A named function may call itself recursively. Mutual recursion of two or more functions is not supported as COAL depends on a simple forward declaration model.

Named functions are defined in a global namespace and must be unique across all compiled COAL modules.

Examples:

constant(x)  $\rightarrow$  3!  $sum(x,y) \rightarrow x + y$  ! stuff $(x, n)$  ->  $a \leq -x[n]$ ,  $b \le -x[n-1]$ ,  $a^b$  !

Only named functions are accessible from C (see section 6 on binding to C).

Lambdas (or unnamed functions) can only be defined within other functions and acquire the scope of the function in which they are defined. Lambdas must have at least one argument and must be invoked where they are defined using the function invocation operator (see 5.6). Lambdas are denoted in the grammar as such:

lambda-definition:  $\langle$  argument-list  $\rightarrow$  expression  $\langle \rangle$ 

Examples:

```
named(j,k) -> j + (n->n*k!)(j) ! # j + j*k
something(x) -> (n->n*(h->h*2!) (n)!)(x) ! # x*x*2
```
Identifiers for Number or array of Number may only defined within the scope of a named function or lambda and must not clash with each other, if different types, or with named function identifiers. Declarations for Number or array of Number identifiers are made either in the parameter list of a function definition or in an assignment expression. The following illustrates this scoping:

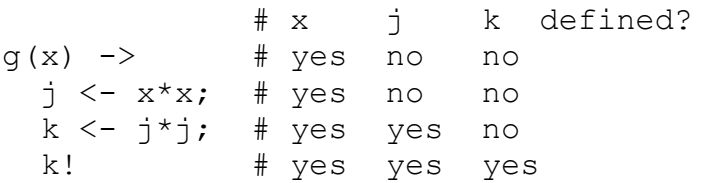

#### 5 Expressions

There are no procedural statements in COAL but only expressions involving the types Number or array of Number. Every function must return a result which is the evaluation of an expression, all the way to the point at which a COAL function is invoked from C.

The type of an expression, that is whether it is Number or array of Number, is determined by type inference.

#### 5.1 Number Expressions

Primary Number expressions consist of either a numerical literal (3.5), a variable of Number  $(4.1)$ , or a grouping of a Number expression  $(5.3)$ :

expression: identifier real-literal imaginary-literal (expression )

Composite Number expressions can be formed by use of the following operators which take as operands primary Number expressions or other composite Number expressions.

## $5.1.1$  Math Operators

The following table lists the math operators that work on Number. Operators are grouped at the same level of precedence. The bottom of the table has the highest level of precedence. All operators take and return the Number type.

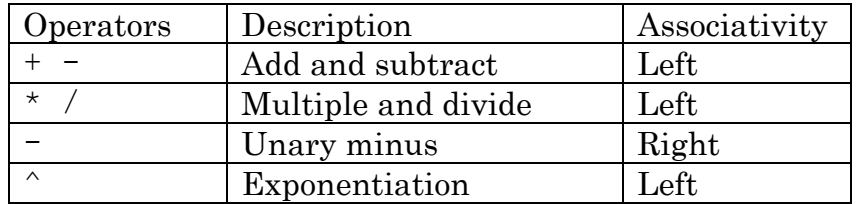

Math operators are denoted as follows in the grammar:

#### expression:

 expression + expression expression - expression expression \* expression expression / expression expression ^ expression - expression

## 5.1.2 Relational Operators

The following table lists the relational operators that work on Number. Operators are grouped at the same level of precedence. All relational operators have lower precedence than the math operators. The bottom of the table has the highest level of precedence. All operators take and return the Number type.

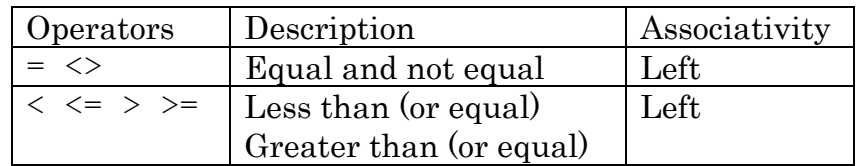

Because there is no Boolean type, these operators return the value 1.0 for true and 0.0 for false. Because "greater than" and "less than" are not defined for complex numbers, the imaginary parts of operands for "less than (or equal)" and "greater than (or equal)" are ignored when these operators are used.

The "equal" operator is provided to be complete but it is not recommended to test the equality of two floating point numbers complex numbers. In addition to the "equal" operator, a built in function, distance, will be provided to test the proximity of two complex numbers (See 7).

Relational operators are denoted as follows in the grammar:

expression: expression < expression expression <= expression expression > expression expression >= expression expression = expression expression <> expression

### 5.1.3 Logical Operators

No specific logical operators are defined in COAL. However, logical operators can be substituted with math operators to get the same effect:

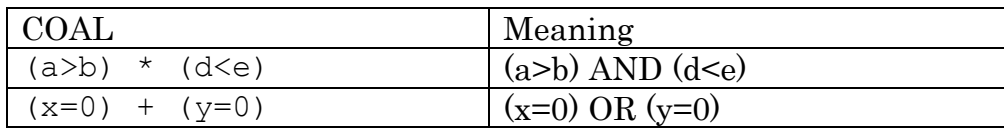

For logical "not" functionality, a built-in function, not, is provided to invert logic.

### 5.1.4 if then else

Conditional expressions are formed with this syntax:

expression: if expression1 then expression2 else expression3

The imaginary part of *expression1* is ignored. If the absolute value of the real part of *expression1* is greater than or equal to .5, then *expression2* will be evaluated; if it's less than .5, then *expression3* will be evaluated.

The else keyword is not optional.

Conditional expressions may be nested:

if (a>b) then if (a>c) then 2i else  $-2i$  else (2 + 2i)

#### 5.2 Array of Number Expressions

COAL supports arrays of Number. Like the type Number, expressions can be made of arrays or Number but over a different set of operators.

The primary array of Number expressions consist of reference to an array of Number  $(4.2)$ , or a grouping of an array of Number expression  $(5.3)$ :

expression: identifier (expression )

#### 5.2.1 Map Operator

A built-in operator is provided to transform one array to another array. This is the primary mechanism by which new arrays can be created in COAL. It has the following syntactical form:

expression: identifier {expression } lambda {expression }

identifier refers to a named function definition and *lambda* an unnamed function definition. *expression* is an array of Number which is the array to be "mapped". The function defined for *identifier* or *lambda* must take exactly one argument which gets passed to it consecutively all of the elements of the array (*expression*) passed into the operator. A new array is returned that gets formed like this:

function(array[0]), function (array[2]), function (array [3]), ...

Some examples:

 $(n->n!)$  {10...100\10} # 10, 20, 30...  $(x->x*x!)$  {-10..-1} # 100, 81, ...

#### 5.2.2 Reduce Operator

A built-in operator is provided to transform an array into an expression, which could be a Number or another array of Number. It has the following form:

expression: identifier {expression1, expression2 }  $lambda \ \{expression1, expression2\}$ 

*identifier* refers to a named function definition and *lambda* an unnamed function definition. *expression1* is an array of Number which is the array to be "reduced". *expression2* is the initial value used for the reduce operation. The function defined for *identifier* or *lambda* must take exactly two arguments which get passed to them consecutively all of the elements of the array (*expression1*) and the accumulated result that started with the initial value (*expression2*). A new array is returned that gets formed like this:

function(array[1], function (array[0], init value)) …

Some examples:

(a, sum -> sum + a!)  $\{1..10,0\}$  # sum numbers 1 to 10 # triple elements in array, in place  $(n, arr-> arr[n] < -arr[n]*3, arr!)$   $(0..N(x), x)$ 

### 5.2.3 Range Operator

The range operator generates immutable arrays containing real whole numbers. It has the syntactic form:

expression: expression1 .. expression2 expression1 . . expression2  $\setminus$  expression3

expression1, expression2, and expression3 are of Number type. Operands for this operator are automatically rounded to the nearest integer, and imaginary parts set to 0. If literals are used for these operands, the compiler enforces that only integers (in the C style) are used.

expression1 is the starting value in the array and  $\alpha$  expression2 the upper limit value of the array. *expression3* may optionally specify step increment. The default step value is 1.

The number of values, N, generated from this operator is:

 $N = (expression 2 - expression 1) / expression 3 - 1$ 

The returned values from this operator are:

 $expression1 + 0*expression3$ ,  $expression1 + 1*expression3$ , ...  $expression1 + N*expression3$ 

If expression1 > expression2, then  $\alpha$ g expression3 must be specified and be negative or an empty array is returned. If expression 1 is equal to expression2, an empty array is returned.

The range operator acts as a seed into the map and reduce operators to index and create new arrays.

## 5.2.4 Array Indexer

expression:  $expression1$  [expression2]

The array index operator is used to access specific elements of an array. expression1 is of type array of Number. expression2 is of type Number. Similarly to the range operator, *expression2's* real part is rounded to nearest integer and imaginary part set to 0. Also, only integer literals may be used for *expression2*.

This operator returns a Number type. It is possible to assign a value to an array element using this operator if the array is mutable (5.4).

## $5.3$  Grouping

The grouping operator is used, as in C, to force precedence for a subexpression where the precedence would otherwise cause an expression to be evaluated differently.

It has the form:

expression: (expression )

expression inside the parentheses can be of type Number or array of Number.

## 5.4 Assignment Operator

The assignment operator is used to bind a Number or array of Number expression to an identifier:

It has the form:

expression: identifier <- expression

expression is either a Number or an array of Number. Within the resulting expression, *identifier* has no scope but rather must be used in conjunction with the sequence operator and referenced from a proceeding expression  $(5.5)$ .

This result of this operation is *expression*, with a side-effect of defining identifier to be bound to expression. This operator is right associative.

#### 5.5 Sequence Operator

The sequence operator is used to allow intermediate expressions, specifically assignments (5.4), to be evaluated before the last expression in the sequence which can incorporate the results of these intermediate expressions.

This operator has the form:

expression: expression1 ; expression2

expression1 would typically be an assignment and expression2 is the resulting expression. Because of this behavior, any other sort of expression besides assignment doesn't usually make sense for *expression1*. However other sorts of expressions are allowed for the sake of debugging (8).

expression1 and expression2 can be of different types.

Examples:

 $a < -3$ ;  $b < -a$ ;  $b<sup>2</sup>$  # 9  $\left| \boldsymbol{\leftarrow} \right|$  a's scope is live from here  $x < -19$ ;  $x < -x * 2$ ;  $x + 1$  # 35  $\vert \leftarrow$  first x live from here  $\mathbf{R} \leftarrow \mathbf{1} \times \mathbf{1}$  second x live from here 101; 97; 17.2 # 17.2

Identifiers can only be redefined using the same expression type. For example, a Number cannot then be overridden to be an array of Number using the sequence operator:

 $x<-1$ ..10;  $x<-x[3]$ ;  $x \#$  ERROR!  $2^{nd}$  x is different type.

### 5.6 Function Invocation

Invoked named functions result in an expression defined as follows:

expression: identifier (invoke-argument-list-opt )

Invoked lambda's result in an expression defined as follows:

```
expression: 
       lambda-definition (invoke-argument-list )
```
#### Examples:

```
f(x) + g(x+y)stuff(x, x^2, x^3) + 23
(a, b-> if (a>b) then a*b else a/b !)(4,5)
beg()..end()\step()
 #recursion 
fact(n) \rightarrow if (n=1) then 1 else (n * fact(n-1)) !
```
# 6 Binding to C C

As described above, the COAL compiler will produce output consisting of .c and .h files which can then be integrated into a target C application. In the generated .h files will be C bound declarations of the COAL defined named functions. There will also be C bound types used to represent the COAL types, Number and array of Number, for return values and function arguments. For C programs to easily use COAL functions, conversion macros will also be provided to go back and forth between C and COAL types. Below is table summarizing these macros:

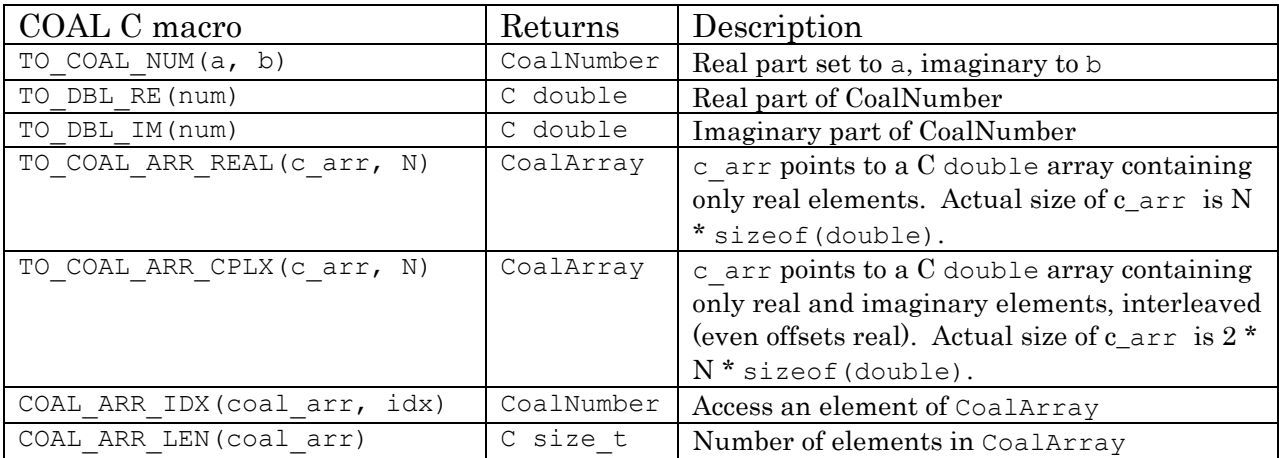

A function called CoalArrayFree will also be provided for use by C clients so that storage behind CoalArray's returned from a function can be freed.

## Example:

in file square.coal ... Square $(x) \rightarrow x^*x$  !

in file square\_coal.h ... CoalNumber Square(CoalNumber number);

in file main.c …

```
 include<stdio.h> 
 include"square_coal.h" 
 int main() 
 { 
  CoalNumber num = Square(TO_COAL_NUM(2.0, 2.0));
  printf("re: %f, im: %f", TO DBL RE(num), TO DBL IM(num) );
  }
```
# 7 Built-in Functions and Constants

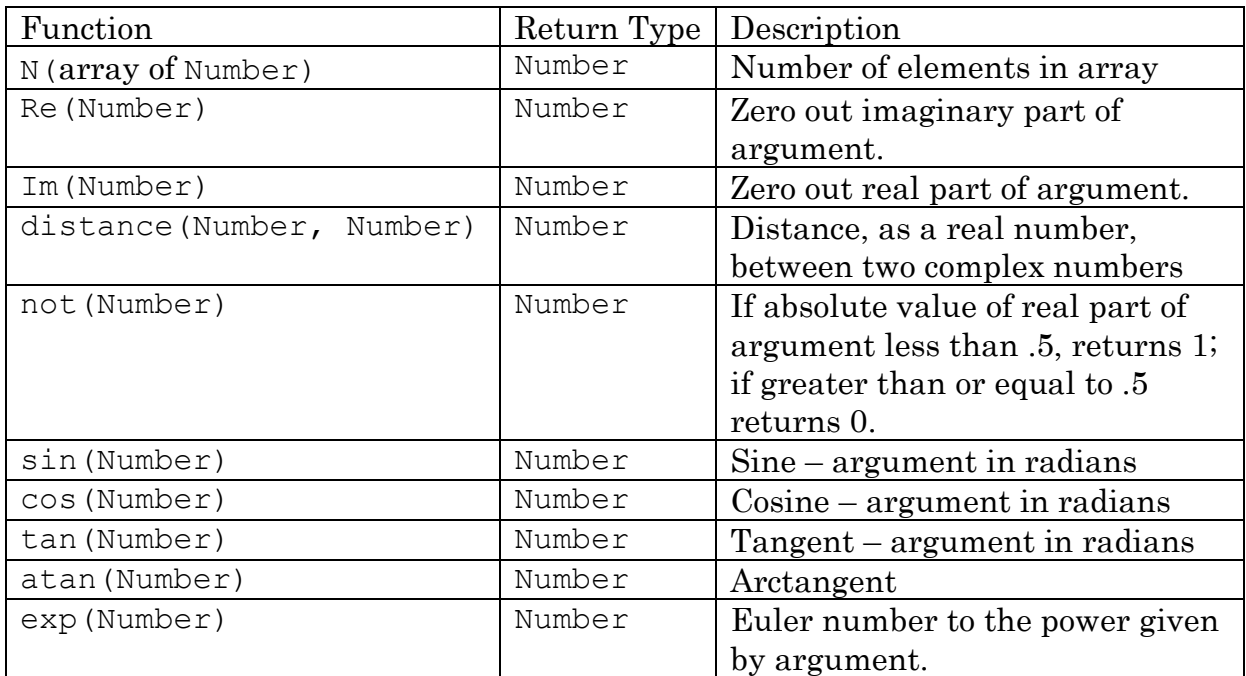

Below is a list of built in functions to improve the usability of COAL.

The constant PI will be defined in the global scope to represent 3.1415927…

# 8 Debug Mode

To minimize COAL's complexity, a formatted output facility will not provided. Instead, a debug mode will be settable on the compiler whereby operations and evaluations of intermediate expressions will be dumped to standard out for debug or test purposes.

#### 9 Grammar

The following is the grammar for COAL. Terminals *identifier, real-literal*, and *imaginary-literal* are described above.

The *opt* suffix on a non-terminal means zero or more of the non-terminal.

program: zero or more program function-definition expression: identifier real-literal imaginary-literal expression + expression expression - expression expression \* expression expression / expression expression ^ expression - expression expression < expression expression <= expression expression > expression expression >= expression expression = expression expression <> expression identifier <- expression expression [expression ] identifier (invoke-argument-list-opt ) lambda-definition (invoke-argument-list ) identifier {expression } identifier {expression, expression } lambda {expression } lambda {expression, expression } (expression ) expression .. expression expression  $\ldots$  expression  $\setminus$  expression expression ; expression if expression then expression else expression

function-definition: identifier ( argument-list-opt )  $\rightarrow$  expression ! lambda-definition: ( argument-list -> expression ! )

argument-list: identifier argument-list, identifier

invoke-argument-list: expression argument-list, expression